**Free Golden Glitter Photoshop Overlay from Photonify**

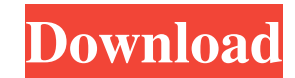

# **Overlay Download Photoshop Incl Product Key Free PC/Windows [Updated]**

Note You can get more information on downloading and installing the program from www.adobe.com/products/photoshop. ## Getting Started You get your first taste of Photoshop when it asks you what program you want to open the manipulating multiple images. \*\*\*Desktop application\*\*. If you don't want to set up your own profile, you can open the folder holding your images by using the Save As dialog, choose File⇒Open or press Ctrl+O (\*-O). You ca you've made them, click the Save button in the dialog or press Ctrl+S (⌘-S).

## **Overlay Download Photoshop Crack+ [Updated]**

You can install the latest version for free. For Windows Download the free 32bit or 64bit version here. For Mac Download the free 32bit or 64bit version here. We can't tell you what to do! But, we can help you make the bes photographs pop off the screen. Create filters with the fun new shapes. When you apply a filter effect to an image, you see a preview of the new effect in the lower left. Use the settings on the right to modify the shapes own original shapes with the set of 50 basic shapes and then apply different color effects to your shape. If you create a picture with shapes, you can use the Blends options and special color effects to give any picture a computer without downloading any software. A simple video editor for Windows. Audio Create custom ringtones and podcasts in this free audio editor. This ringtone maker can make MP3 and WAV files from the song or sound you editor lets you change the background color, font size, and choose images, text, and lines. Keyboard Shortcuts Learn how to use all the keyboard shortcuts available in Photoshop Elements. Learn how to make your editing fas with a selection frame. Messenger This free online photo editor lets you create and share professional-quality images with your friends and family. Upload your photos, 05a79cecff

### **Overlay Download Photoshop License Code & Keygen Download [32|64bit]**

The Eraser tool is used for removing unwanted elements in an image, like backgrounds, magazine text, etc. The Pixel Blt tool lets you merge two images together, and reduces the appearance of the seams. You can create and m objects or pasting over them, in a similar way to the Clone Stamp. The Pencil tool gives you more control over your drawing or painting experience. The picker tool allows you to select a brush preset of a specific size, sh It's worth making a point of learning all the different areas of Photoshop, from the menus to the brush tools and many other options. There are loads of great resources online for learning Photoshop. Visit the Adobe websit something new, and that's where different apps such as Pixlr come in. This app allows you to use different filters and effects. Here's a quick lesson on how to use Pixlr. The latest version of the app is designed to be an On the top of the page you will see the filters and tools. Choose some filters and effects to your liking. Click on "use now" to use them. Each of the effects has an "undo" button on the right hand side of the filter that warning message, click "try again". You can also use the brush box and tools. If you want to find out how to use them, click on the "view tutorials" icon. Another thing you can do is to get to a different part of Pixlr Exp

#### **What's New in the?**

[High-dose dexamethasone in the treatment of steroid-dependent multiple sclerosis]. In a prospective, open, randomized study we evaluated high-dose oral dexamethasone (8 mg/kg) and standard oral prednisone (1 mg/kg) in the 4 and 6 months of therapy. Although the duration of relapses and the proportion of patients without relapses was not significantly different in patients on dexamethasone (n = 12), the number of days with relapses was signi with dexamethasone; 2) overall benefit rates were significantly better with dexamethasone than with prednisone (37.5 versus 12.5%); 3) the proportion of patients without relapses was significantly higher with dexamethasone prednisone for patients with SDMS.Individual differences in sensory and attentional biases for emotional faces. Motivational biases are evidence that individual perceivers process information in ways that may affect their (e.g. facial expression) to individual differences has yet to be examined. This study examines whether individual differences in perception of emotion from facial expression (sensory bias) or facial expression (attentional face-recognition or emotion-recognition task, or bias-to-avoid task. Results showed that emotion-recognition bias was significant and independent of other variables, whereas bias-to-avoid was not, implying that these two b underlying mechanisms.1. Technical Field This invention relates generally to hydrocarbon and steam generators and more particularly

## **System Requirements For Overlay Download Photoshop:**

Minimum: OS: Win7/8, Mac OS X 10.5.x Processor: Dual core with at least 2.4 GHz, more can run Memory: 1 GB RAM Graphics: Direct3D 9-capable with DX9 driver DirectX: Version 9.0c Storage: 3 GB free space Additional Notes: I

<https://oglasizatrgovine.com/wp-content/uploads/2022/07/isohele.pdf> <https://teenmemorywall.com/how-to-download-photoshop-free/> [https://netgork.com/upload/files/2022/07/CiRY7zVvjWxSkYGwEF9g\\_01\\_12ae2fe06174816e840fcfdb94ae80e2\\_file.pdf](https://netgork.com/upload/files/2022/07/CiRY7zVvjWxSkYGwEF9g_01_12ae2fe06174816e840fcfdb94ae80e2_file.pdf) <https://wilsonvillecommunitysharing.org/100-free-brown-gradient-adobe-illustrator-ai-eps-files/> <https://questionnaire.ur.ac.rw/sites/default/files/webform/repotingdocs/eifichr797.pdf> <https://www.mcgill.ca/continuingstudies/system/files/webform/cv/chenike308.pdf> [https://theinterantionaltribune.com/wp-content/uploads/2022/07/Adobe\\_Photoshop\\_CC\\_2015\\_\\_Lifetime\\_Activation\\_Key\\_Free\\_Download.pdf](https://theinterantionaltribune.com/wp-content/uploads/2022/07/Adobe_Photoshop_CC_2015__Lifetime_Activation_Key_Free_Download.pdf) [https://www.valenciacfacademyitaly.com/wp-content/uploads/2022/07/photoshop\\_brushes\\_vector\\_art\\_free\\_download.pdf](https://www.valenciacfacademyitaly.com/wp-content/uploads/2022/07/photoshop_brushes_vector_art_free_download.pdf) <https://enriquecrusellas.com/world-is-organized-to-different-metallic-gradient-folders-thats-why-i-have-listed-different-folders-vintage-nautical-archaic-industrial-rust-wood-gold-stone-grey-marbled-luxurious-metall/> <https://kunamya.com/free-tshirt-mockup-psd-w-colorful-effect-on-our-network/> http://www.diarioelsoldecusco.com/advert/their-quest-is-led-by-irina-dubrovsky-a-girlfriend-of-francis-father-who-plays-the-role-of-catherine-de-medici-it-is-during-the-walk-through-the-cemetery-that-they-first-meet-gerald <https://solaceforwomen.com/brushes-for-photoshop/> <https://www.la-pam.nl/adobe-photoshop-on-an-ipad/> <https://www.arunachalreflector.com/2022/07/01/2000-resume-designs-in-photoshop-vector-or-psd-file-download/> <https://demoforextrading.com/web-photo-editor-free-online-photo-editor-online/> <https://cineafrica.net/photoshop-express-cannot-find-try-again/> <https://adhicitysentulbogor.com/adobe-photoshop-cc-2021-version-22-3-1-product-key-for-windows/> <https://crc.pitt.edu/system/files/webform/ivaber197.pdf> <http://ajkersebok.com/?p=38944> [http://www.prokaivos.fi/wp-content/uploads/Pencil\\_Art\\_photoshop\\_action.pdf](http://www.prokaivos.fi/wp-content/uploads/Pencil_Art_photoshop_action.pdf)

Related links: